A practical theory of Language Integrated Query

James Cheney, Sam Lindley, Philip Wadler University of Edinburgh

> Scala Workshop Montpellier, 2 July 2013

What is the difference between theory and practice? In theory there is no difference. But in practice there is.

### A tale of two languages

Links

Cooper, Lindley, Wadler, Yallop (Edinburgh)

LINQ for C#, VB, F#

Hejlsberg, Meijer, Syme (Microsoft Redmond & Cambridge)

#### Goals

#### *Series of examples*

Join queries Abstraction over values (first-order) Abstraction over predicates (higher-order) Composition of queries Dynamic generation of queries Nested intermediate data

*Type safety*

*Avoid Scylla and Charybdis* Each host query generates one SQL query *Scylla:* failure to generate a query *Charybdis:* multiple queries, avalanche

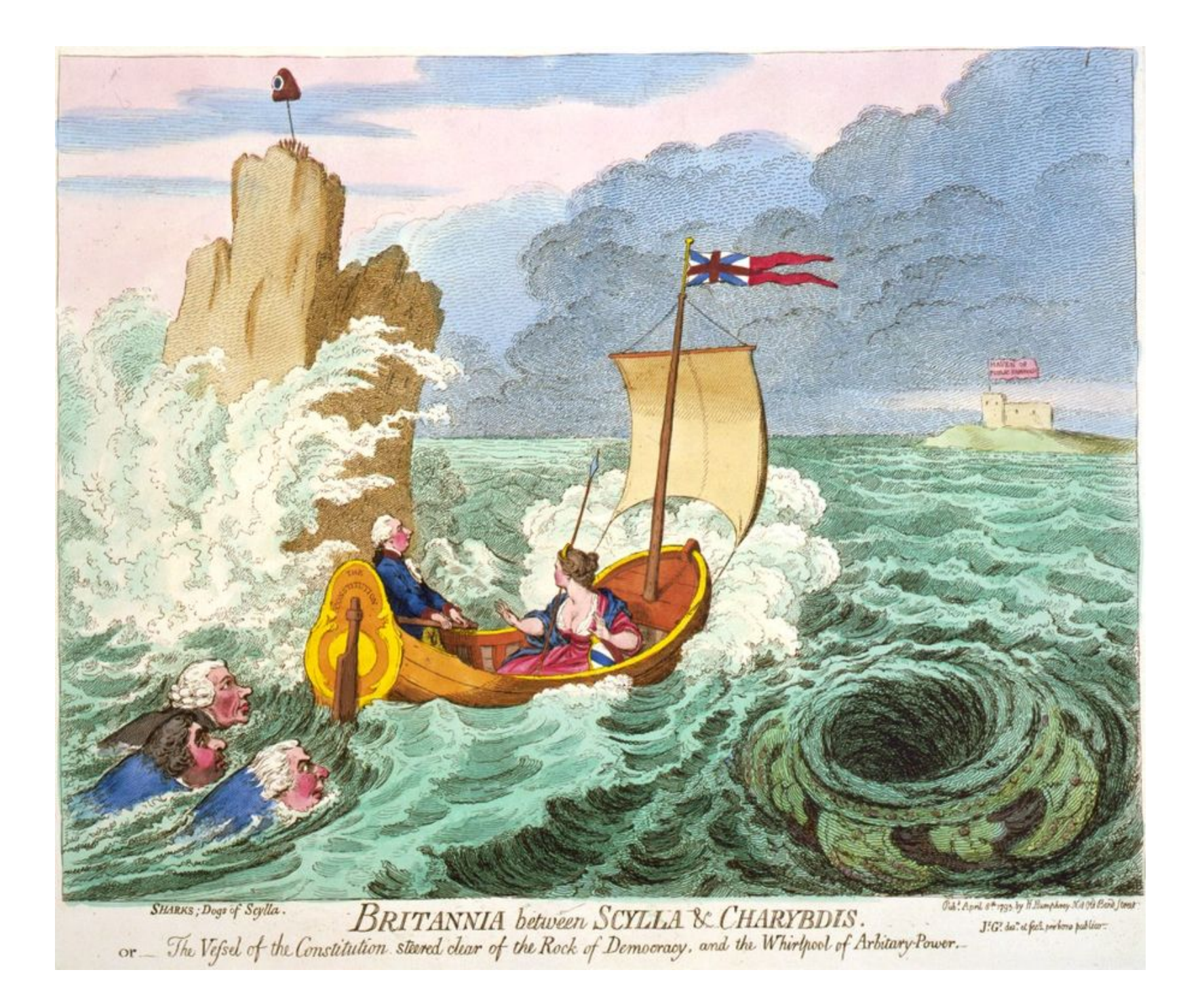

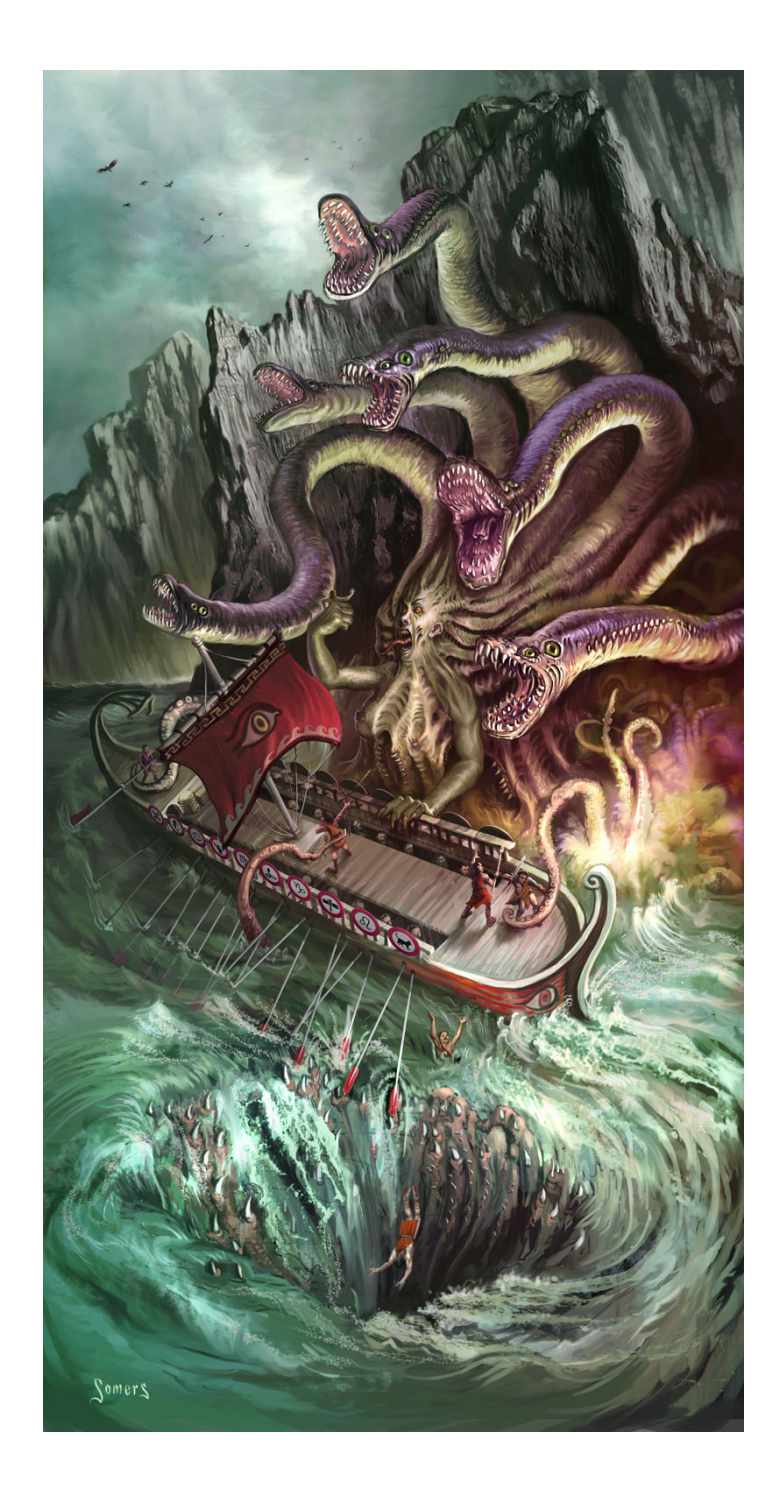

### Limitations

#### *Restrictions on the theory:*

We consider only comprehensions, unions, and existence tests. Future work to extend to *grouping*, *sorting*, and *aggregation*.

*Notational convention:*

We treat *bags* (multisets) as lists.

Part I

# A first example

# A database

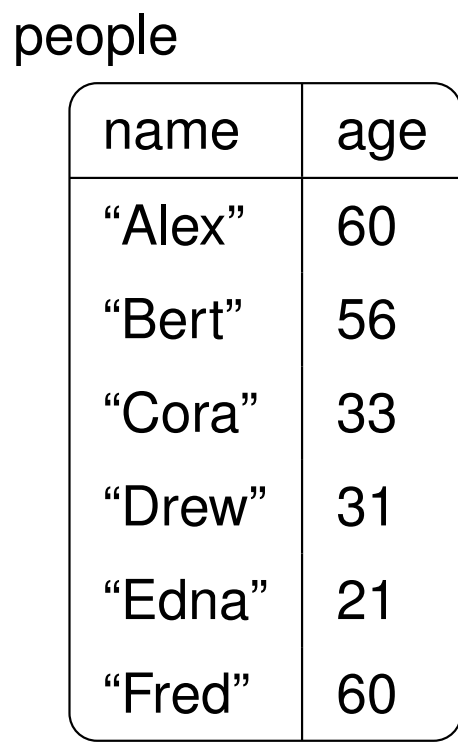

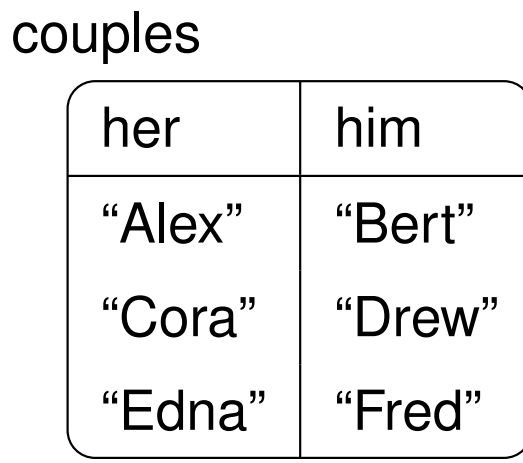

# A query in SQL

**select** w.name **as** name, w.age − m.age **as** diff

- **from** couples **as** c,
	- people **as** w,
	- people **as** m

**where** c.her = w.name **and** c.him = m.name **and** w.age > m.age

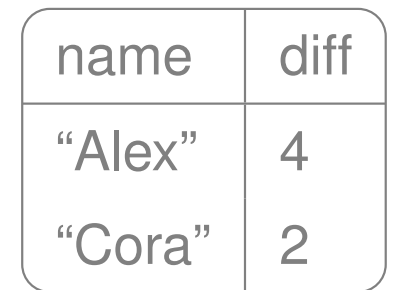

# A database as data

 $\{people =$  $[$ {name = "Alex" ; age = 60};  ${name = "Bert" ; age = 56};$  ${name = "Cora"; age = 33};$  ${name = "Drew"; age = 31};$  ${name = "Edna"; age = 21};$  ${name = "Fred" ; age = 60}}$ ;  $c$ ouples  $=$  $[\{\text{her} = \text{``Alex''}; \text{ him} = \text{``Bert''}\};$ 

$$
{\mathsf{her} = "Cora";\; him = "Drew";\;}
$$

$$
{\mathsf{her} = "Eana";\; him = "Fred"}\;}
$$

Importing the database (naive)

**type** DB =

{people :

{name : **string**; age : **int**} **list**;

couples :

{her : **string**; him : **string**} **list**} **let** db' : DB = **database**("People")

A query as a comprehension (naive)

```
let differences': {name: string; diff: int} list =
  for c in db'.couples do
  for w in db'.people do
  for m in db'.people do
 if c.her = w.name && c.him = m.name && w.age > m.age then
 yield \{name : w.name; diff : w age - m age\}
```

```
differences'
```

```
[\{\text{name} = \text{``Alex''} \; ; \; \text{diff} = 4\}]{name = "Cora"; diff = 2}}
```
Importing the database (quoted)

**type** DB = {people : {name : **string**; age : **int**} **list**; couples : {her : **string**; him : **string**} **list**} **let** db : Expr< DB> = **<@ database**("People") **@>** A query as a comprehension (quoted)

```
let differences : Exp \lt \{name : string; diff : int} list > =
  <@ for c in (%db).couples do
     for w in (%db).people do
     for m in (%db).people do
     if c.her = w.name && c.him = m.name && w.age > m.age then
     yield {name : w.name; diff : w.age − m.age} @>
```

```
run(differences)
[\{\text{name} = \text{``Alex''} \; ; \; \text{diff} = 4\}]{name = "Cora"; diff = 2}}
```
# Running a query

- 1. compute quoted expression
- 2. simplify quoted expression
- 3. translate query to SQL
- 4. execute SQL
- 5. translate answer to host language

#### *Scylla and Charybdis:*

Each **run** generates one query if

- A. answer type is flat (bag of record of scalars)
- B. only permitted operations (e.g., no recursion)
- C. only refers to one database

## Scala (naive)

```
val differences:
  List[{ val name: String; val diff: Int }] =
  for {
    c <- db.couples
    w <- db.people
    m <- db.people
    if c.her == w.name & & c.him == m.name & & w.age & m.age} yield new Record {
    val name = w.nameval diff = w \cdot a q e - m \cdot a q e}
```
# Scala (quoted)

```
val differences:
  Rep[List[{ val name: String; val diff: Int }]] =
  for {
    c <- db.couples
    w <- db.people
    m <- db.people
    if c.her == w.name && c.him == m.name && w.age > m.age
  } yield new Record {
    val name = w.name
    val diff = w \cdot a q e - m \cdot a q e}
```
### Part II

# Abstraction, composition, dynamic generation

Abstracting over values

**type** Names = {name : **string**} **list let** range : Expr< (**int**, **int**)  $\rightarrow$  Names  $>$  =  $\leq$  **fun**(a, b)  $\rightarrow$  **for** w **in** (%db). people **do if**  $a \leq w \cdot age$  & & w.age  $\lt b$  **then yield** {name : w.name} **@>**

> **run**(**<@** (%range)(30, 40) **@>**)  $[\{\text{name} = \text{``Cora''}\}; \{\text{name} = \text{``Drew''}\}]$

Abstracting over a predicate

**let** satisfies : Expr< (**int**  $\rightarrow$  **bool**)  $\rightarrow$  Names  $>$  =  $\leq$  **fun**(p)  $\rightarrow$  **for** w **in** (%db). people **do if** p(w.age) **then yield** {name : w.name} **@>**

**run**( $\leq$ **@** (%satisfies)(**fun**(x)  $\rightarrow$  30  $\leq$  x && x  $\lt$  40) **@**>)  $[\{\text{name} = \text{``Cora''}\}; \{\text{name} = \text{``Drew''}\}]$ 

**run**( $\leq$ **@** ( $\&$ satisfies)(**fun**(x)  $\rightarrow$  x mod 2 = 0) **@**>)

 $[\{\text{name} = \text{``Alex''}\}; \{\text{name} = \text{``Bert''}\}; \{\text{name} = \text{``Fred''}\}]$ 

# Composing queries

**let** getAge : Expr< **string** → **int list** > = **<@ fun**(s) → **for** u **in** (%db).people **do if**  $u$ . name  $=$  s **then yield** u.age **@> let** compose : Expr< (string, string)  $\rightarrow$  Names  $>$  = **<@ fun**(s, t) → **for** a **in** (%getAge)(s) **do for** b **in** (%getAge)(t) **do** (%range)(a, b) **@>**

**run**(**<@** (%compose)("Edna", "Bert") **@>**)

 $[\{\text{name} = \text{``Cora''}\}; \{\text{name} = \text{``Drew''}\}; \{\text{name} = \text{``Edra''}\}]$ 

Dynamically generated queries (1)

**type** Predicate =

| Above **of int**

| Below **of int**

| And **of** Predicate × Predicate

| Or **of** Predicate × Predicate

| Not **of** Predicate

**let**  $t_0$  : Predicate  $=$  And(Above(30), Below(40))

**let**  $t_1$  : Predicate =  $Not(Or(Below(30), Above(40)))$ 

Dynamically generated queries (2)

**let rec**  $P(t : Predicate) : Expr<\mathbf{int} \rightarrow \mathbf{bool} >$ **match** t with

 $\mathsf{I} \left( \mathsf{Above}(a) \rightarrow \mathsf{e} \left( \mathsf{fun}(x) \rightarrow \mathsf{e} \left( \mathsf{slift}(a) \right) \right) \leq x \mathsf{e} \right)$ 

 $\vert$  Below(a)  $\rightarrow$  < @  $\mathbf{fun}(x) \rightarrow x$  < (%lift(a))  $\mathbf{e}$  >

 $|$  And(t, u)  $\to$  <@  $fun(x) \to (*)$  (%P(t))(x) &&  $(*)P(u)(x)$  @>

 $|$  Or(t, u)  $\rightarrow$  <@  $fun(x) \rightarrow (*)P(t)(x)$  |  $|$   $(*)P(u)(x)$  @>

 $\vdash \text{Not}(t) \longrightarrow \text{Set}(x) \longrightarrow \text{not}((\text{Set}(t))(x))$  @>

Dynamically generated queries (3)

 $P(t_0)$  $\leq$  **fun**(x)  $\rightarrow$  (**fun**(x)  $\rightarrow$  30  $\leq$  x)(x) && (**fun**(x)  $\rightarrow$  x  $\leq$  40)(x) &  $\leq$  **fun** $(x) \rightarrow 30 \leq x \& x \leq 40$  **@** 

> $run( $e$  (§ satisfies)(§P(t<sub>0</sub>))$  (e>)  $[\{\text{name} = \text{``Cora''}\}; \{\text{name} = \text{``Drew''}\}]$

> $run( $e$  (§ satisfies)(§P(t<sub>1</sub>))$  (e>)  $[\{\text{name} = \text{``Cora''}\}; \{\text{name} = \text{``Drew''}\}]$

# Part III

# Nesting

# Flat data

 ${deparments =$  $[\{\text{dpt} = \text{``Product''}\};$  ${dot = "Quality"}$ ;  ${dot = "Research";$  ${dot = "Sales"}$ ;  $employees =$  $[\{\text{dpt} = \text{``Product''}; \text{emp} = \text{``Alex''}\};$  ${dot = "Product"; emp = "Bert";$  ${dot = "Research"; emp = "Cora";$  ${dot = "Research"; emp = "Drew";$  ${dot = "Research"; emp = "Edna";$  $\{ \text{dpt} = \text{``Sales''}; \text{emp} = \text{``Fred''}\};$ 

## Flat data (continued)

 $t$ asks  $=$  $[\{emp = "Alex"; tsk = "build";$  $\{emp = "Bert";$  tsk  $= "build";$  $\{emp = "Cora";$  tsk = "abstract" $\};$  $\{emp = "Cora";$  tsk  $= "build";$  ${remp = "Cora"; tsk = "design";}$  ${remp = "Drew"; tsk = "abstract";$  $\{emp = "Drew";$  tsk  $= "design";$  ${remp = "Edna"; tsk = "abstract";}$  $\{emp = "Edna";$  tsk = "call" $\};$  $\{emp = "Edna";$  tsk = "design" $\};$  $\{emp = "Fred"; tsk = "call" \}$ 

## Importing the database

**type** Org = {departments : {dpt : **string**} **list**; employees : {dpt : **string**; emp : **string**} **list**; tasks : {emp : **string**; tsk : **string**} **list** }

**let** org :  $Expr < Org$  =  $\lt d$  **database**("Org")  $Q >$ 

Departments where every employee can do a given task

```
let expertise': Expr< string → {dpt : string} list > =
  <@ fun(u) → for d in (%org).departments do
                if not(exists(
                   for e in (%org).employees do
                   if d.dpt = e.dpt && not(exists(
                     for t in (%org).tasks do
                     if e.emp = t.emp && t.tsk = u then yield \{\}))) then yield { })
                )) then yield \{ \text{dpt} = \text{d}.\text{dpt} \} @>
```

```
run(<@ (%expertise')("abstract") @>)
[\{\text{dpt} = \text{``Quality''}\}; \{\text{dpt} = \text{``Research''}\}]
```
## Nested data

```
[\{\text{dpt} = \text{``Product''}; \text{ employees} = \text{``}[{emp = "Alex"; tasks = [ "build" ]}
    {{emp = "Bert"; tasks = ['build"]}};
 {dot = "Quality"; employees = [ ] };{dot = "Research"; employees =[\{emp = "Cora"; tasks = ['abstract"; "build"; "design"]\};{remp = "Drew"; tasks = ["abstract"; "design"] };
    {remp = "Edra"; tasks = ["abstract"; "call"; "design"] } ] };
 {q}dpt = "Sales"; employees =
   [{emp = "Fred"; tasks = [ "call" ]} ]}
```
## Nested data from flat data

```
type NestedOrg = [{dpt : string; employees :
                         [{emp : string; tasks : [string]}]}]
let nestedOrg : Expr< NestedOrg > =<@ for d in (%org).departments do
     yield \{dpt = d.dpt; employees =
              for e in (%org).employees do
               if d.dpt = e.dpt then
               yield \{emp = e.\text{emp}; \text{tasks} = \}for t in (%org).tasks do
                        if e.emp = t.emp then
                        yield t.tsk}}} @>
```
## Higher-order queries

```
let any : Expr< (A list, A \rightarrow bool) \rightarrow bool > =
   \prec@ fun(xs, p) \rightarrowexists(for x in xs do
                   if p(x) then
                    yield { }) @>
let all : Expr< (A list, A \rightarrow bool) \rightarrow bool > =
   <@ fun(xs, p) →
          not((\&\text{any})(xs, fun(x) \rightarrow not(p(x)))) @>
let contains : Expr< (A list, A) \rightarrow bool > =
   <@ fun(xs, u) →
          (\text{)\,any})(xs, fun(x) \rightarrow x = u) @>
```
Departments where every employee can do a given task

```
let expertise : Expr< string → {dpt : string} list > =
  \leq fun(u) \rightarrow for d in (%nestedOrg)
                   if (%all)(d.employees,
                        fun(e) \rightarrow (\text{\textdegree}contains)(e.tasks, u) then
                   yield {dpt = d.dpt} @>
```

```
run(<@ (%expertise)("abstract") @>)
[\{\text{dpt} = \text{``Quality''}\}; \{\text{dpt} = \text{``Research''}\}]
```
# Part IV

# Quotations vs. functions

Abstracting over values

**let** range : Expr< (**int**, **int**)  $\rightarrow$  Names  $>$  =  $\leq$  **fun**(a, b)  $\rightarrow$  **for** w **in** (%db). people **do if**  $a \leq w \cdot age \&& w \cdot age < b$  **then yield** {name : w.name} **@> run**(**<@** (%range)(30, 40) **@>**)

#### vs.

**let** range'(a: Expr< **int** >, b: Expr< **int** >) : Names = **<@ for** w **in** (%db).people **do if**  $(*a) \leq w \cdot a$ ge && w.age  $\lt$   $(*b)$  then **yield** {name : w.name} **@> run**(range'(<@ 30 @>, <@ 40 @>))

## Composing queries

**let** compose : Expr< (**string**, **string**) → Names > =  $\leq$  **fun**(s, t)  $\rightarrow$  **for** a **in** (%getAge)(s) **do for** b **in** (%getAge)(t) **do** (%range)(a, b) **@>**

vs.

**let** compose': Expr< (string, string) → Names > =  $\leq$  **fun**(s, t)  $\rightarrow$  **for** a **in** (%getAge)(s) **do for** b **in** (%getAge)(t) **do** (%range<sup>0</sup> (**<@** a **@>**, **<@** b **@>**)) **@>**

Prefer *closed quotations* to *open quotations*.

Prefer *quotations of functions* to *functions of quotations*. Part V

# From XPath to SQL

# Part VI

# Idealised LINQ

## Terms

VAR

$$
\Gamma, x:A \vdash x:A
$$

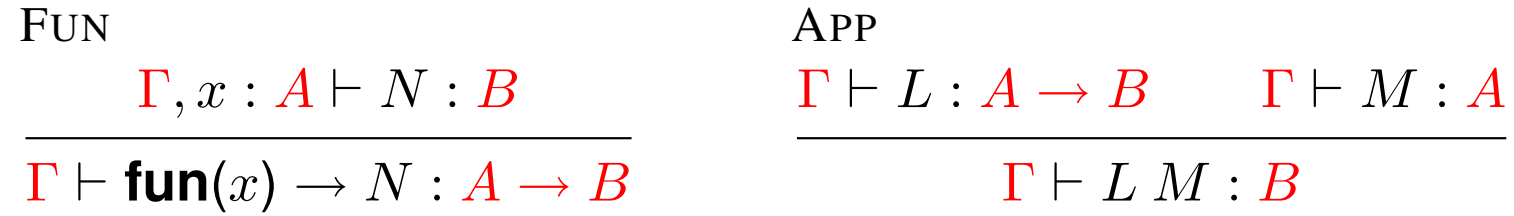

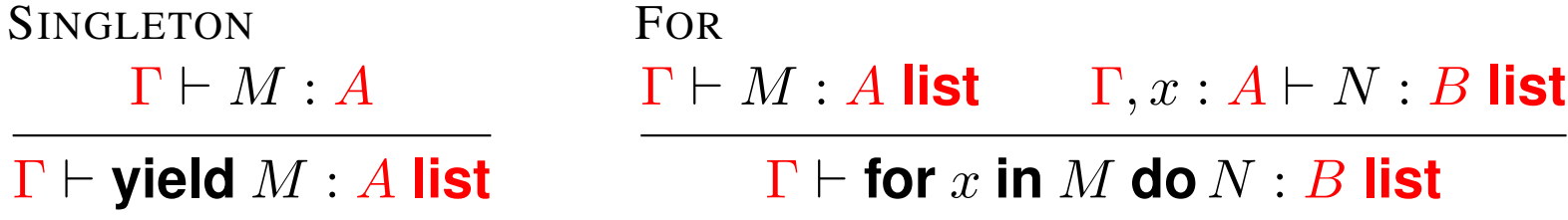

REC  $\Gamma, f : A \rightarrow B, x : A \vdash N : B$  $\Gamma \vdash$  **rec**  $f(x) \rightarrow N : A \rightarrow B$ 

## Quoted terms

VARQ

 $\Gamma; \Delta, x : A \vdash x : A$ 

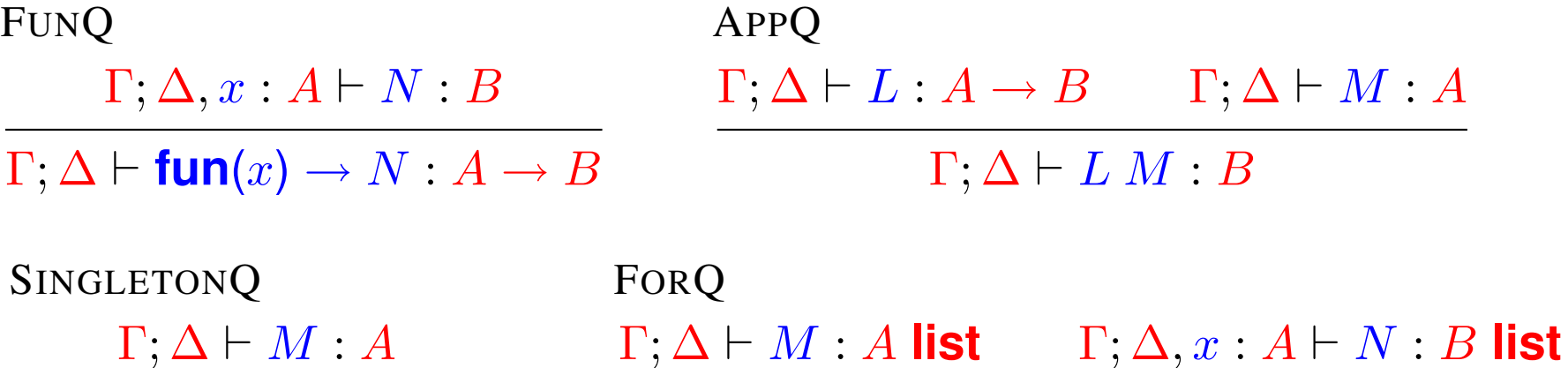

 $\Gamma; \Delta \vdash$  yield  $M : A$  list  $\Gamma; \Delta \vdash$  for  $x$  in  $M$  do  $N : B$  list

> DATABASE  $\Sigma(\mathsf{db}) = \{\overline{\ell : T}\}$  $\Gamma; \Delta \vdash$  **database**(db) :  $\{\overline{\ell : T}\}$

# Quotation and anti-quotation

**QUOTE**  $\Gamma; \cdot \vdash M : A$  $\Gamma \vdash \text{<} \mathsf{e} \mathsf{M} \mathsf{e}$   $\text{<} \mathsf{e}$  : Expr< A > RUN  $\Gamma \vdash M : \mathsf{Expr} \leq T$  $\Gamma \vdash \mathsf{run}(M) : T$ 

ANTIQUOTE  $\Gamma \vdash M : \mathsf{Expr} < A >$  $\Gamma; \Delta \vdash (\S M) : A$ 

LIFT

 $\Gamma \vdash M : O$ 

 $\Gamma \vdash \mathsf{lift}(M) : \mathsf{Expr} \leq O$ 

## Normalisation: symbolic evaluation

 $(\textbf{fun}(x) \rightarrow N)$  M  $\rightsquigarrow$   $N[x := M]$  $\{\overline{\ell} = M\}.\ell_i \rightsquigarrow M_i$ **for** x in (yield M) **do**  $N \rightsquigarrow N[x := M]$ **for** y in (for x in L do M) do  $N \rightsquigarrow$  for x in L do (for y in M do N) **for** x in (if L then M) **do**  $N \rightsquigarrow$  if L then (for x in M **do** N) **for** x in  $\lceil \cdot \rceil$  **do**  $N \rightsquigarrow \lceil \cdot \rceil$ **for** x in  $(L \oplus M)$  do  $N \rightsquigarrow$  (for x in  $L$  do  $N$ )  $\oplus$  (for x in  $M$  do  $N$ ) **if true then**  $M \rightsquigarrow M$ **if false then**  $M \rightsquigarrow [ ]$ 

Normalisation: *ad hoc* rewriting

**for** x **in** L **do**  $(M \oplus N) \hookrightarrow$  (**for** x **in** L **do** M)  $\oplus$  (**for** x **in** L **do** N) **for** x **in** L **do**  $[$   $] \hookrightarrow [$   $]$ **if** L **then**  $(M \oplus N) \hookrightarrow$  (**if** L **then** M)  $\oplus$  (**if** L **then** N) **if**  $L$  **then**  $[\ ] \hookrightarrow [ ]$ **if** L **then** (for x **in** M **do** N)  $\hookrightarrow$  for x **in** M **do** (**if** L **then** N) **if** L **then** (**if** M **then**  $N$ )  $\hookrightarrow$  **if** (L && M) **then** N

# Properties of reduction

On well-typed terms, the relations  $\rightsquigarrow$  and  $\hookrightarrow$ 

- *preserve* typing,
- are *stongly normalising*, and
- are *confluent*.

Terms in normal form under  $\leadsto$  satisfy the *subformula property*: with the exception of predicates (such as < or **exists**), the type of a subterm must be a subformula of either the type of a free variable or of the type of the term.

### Rewriting in Scala

```
/*
    for x in \lceil do N --> \lceilfor x in (yield Q) do R --> R[x:=Q]
    for x in (P \oplus Q) do R \rightarrow(for x in P do R) @ (for x in Q do R)
    for x in (if P then Q) do R \rightarrowif P then (for x in Q do R)
    for y in (for x in P do Q) do R \rightarrowfor x in P do (for y in Q do R)
\star/def dbfor[A, B](l: Exp[List[A]], f: Exp[A] => Exp[List[B]])
  = 1 match {
    case Empty() \Rightarrow List()
    case Yield(a) \Rightarrow f(a)
    case Concat(a,b) => a.flatMap(f) ++ b.flatMap(f)
    case IfThen(c, a) \Rightarrowif (c) for (x \leq a; y \leq f(x)) yield y else List()
    case For (12, f2) \Rightarrowfor (x \le -12; y \le -f2(x); z \le -f(y)) yield z
     ...
 }
```
Example (1): query

**run**(**<@** (%compose)("Edna", "Bert") **@>**)

Example (2): after splicing

```
(\textbf{fun}(s, t) \rightarrowfor a in (fun(s) →
                for u in database("People").people do
                if u.name = s then yield u.age)(s) do
   for b in (fun(s) \rightarrowfor u in database("People").people do
                if u.name = s then yield u.age)(t) do
   (\textbf{fun}(a, b) \rightarrowfor w in database("People").people do
       if a \leq w \cdot age \&& w \cdot age < b then
       yield \{name : w.name\}(a, b)\}("Edna", "Bert")
```
Example (3): beta reduction  $\rightsquigarrow$ 

**for** a **in** (**for** u **in database**("People").people **do if** u.name = "Edna" **then yield** u.age) **do for** b **in** (**for** u **in database**("People").people **do if** u.name = "Bert" **then yield** u.age) **do for** w **in database**("People").people **do if**  $a \leq w \cdot age \&& w \cdot age < b$  then **yield** {name : w.name}

Example (4): other rewriting  $\rightsquigarrow$ 

**for** u **in database**("People").people **do if** u.name = "Edna" **then for** v **in database**("People").people **do if** v.name = "Bert" **then for** w **in database**("People").people **do if** u.age  $\leq$  w.age && w.age  $\lt$  v.age then **yield** {name : w.name}

Example (5): *ad hoc* reductions  $\hookrightarrow$ 

**for** u **in database**("People").people **do for** v **in database**("People").people **do for** w **in database**("People").people **do if**  $u$ .name  $=$  "Edna" &&  $v$ .name  $=$  "Bert" &&  $u \cdot age \leq w \cdot age \& \& w \cdot age \lt v \cdot age$  then **yield** {name : w.name}

# Example (6): SQL

**select** w.name **as** name **from** people **as** u, people **as** v, people **as** w **where** u.name = "Edna" **and** v.name = "Bert" **and** u.age ≤ w.age **and** w.age < v.age

# Part VII

# Results

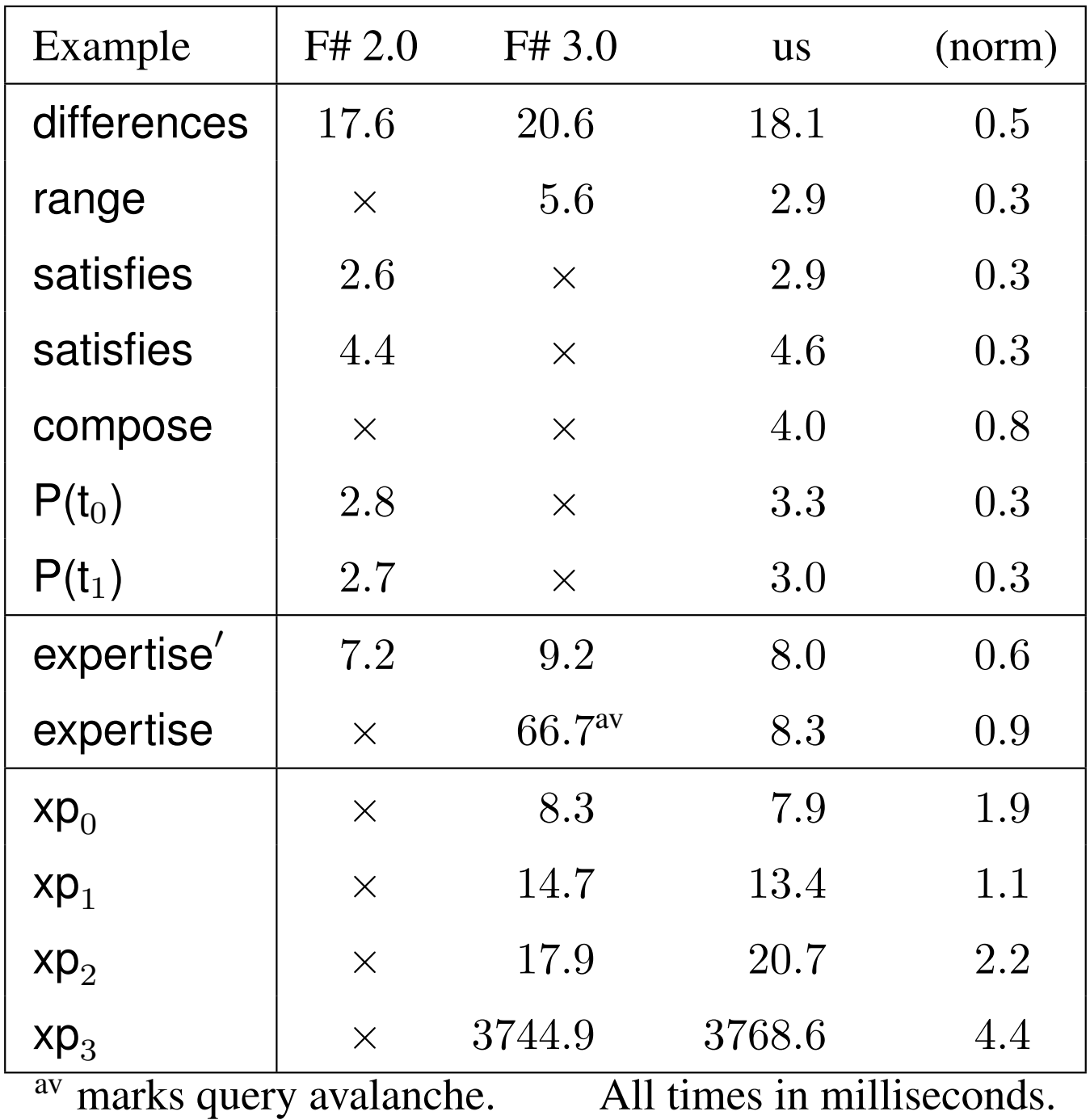

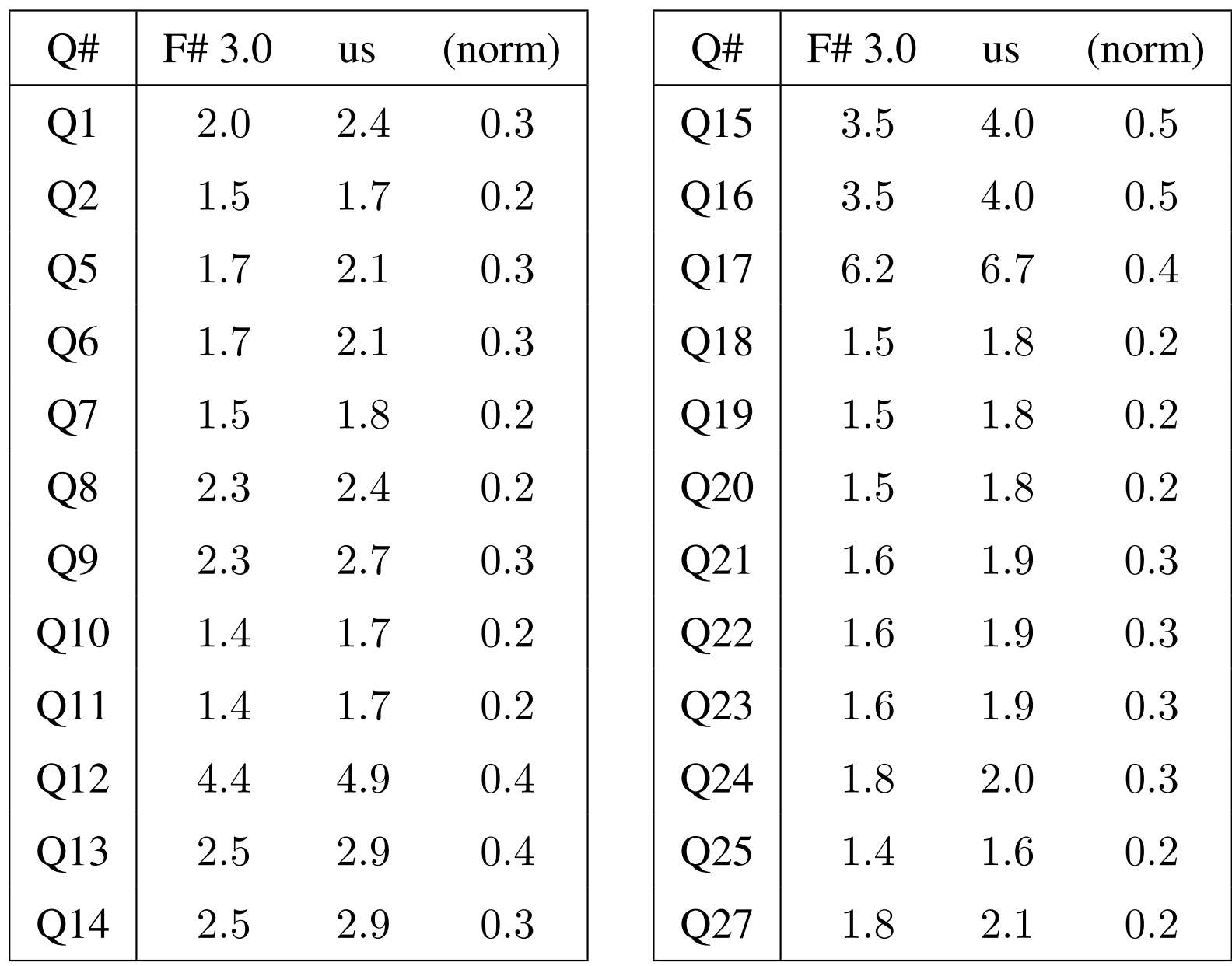

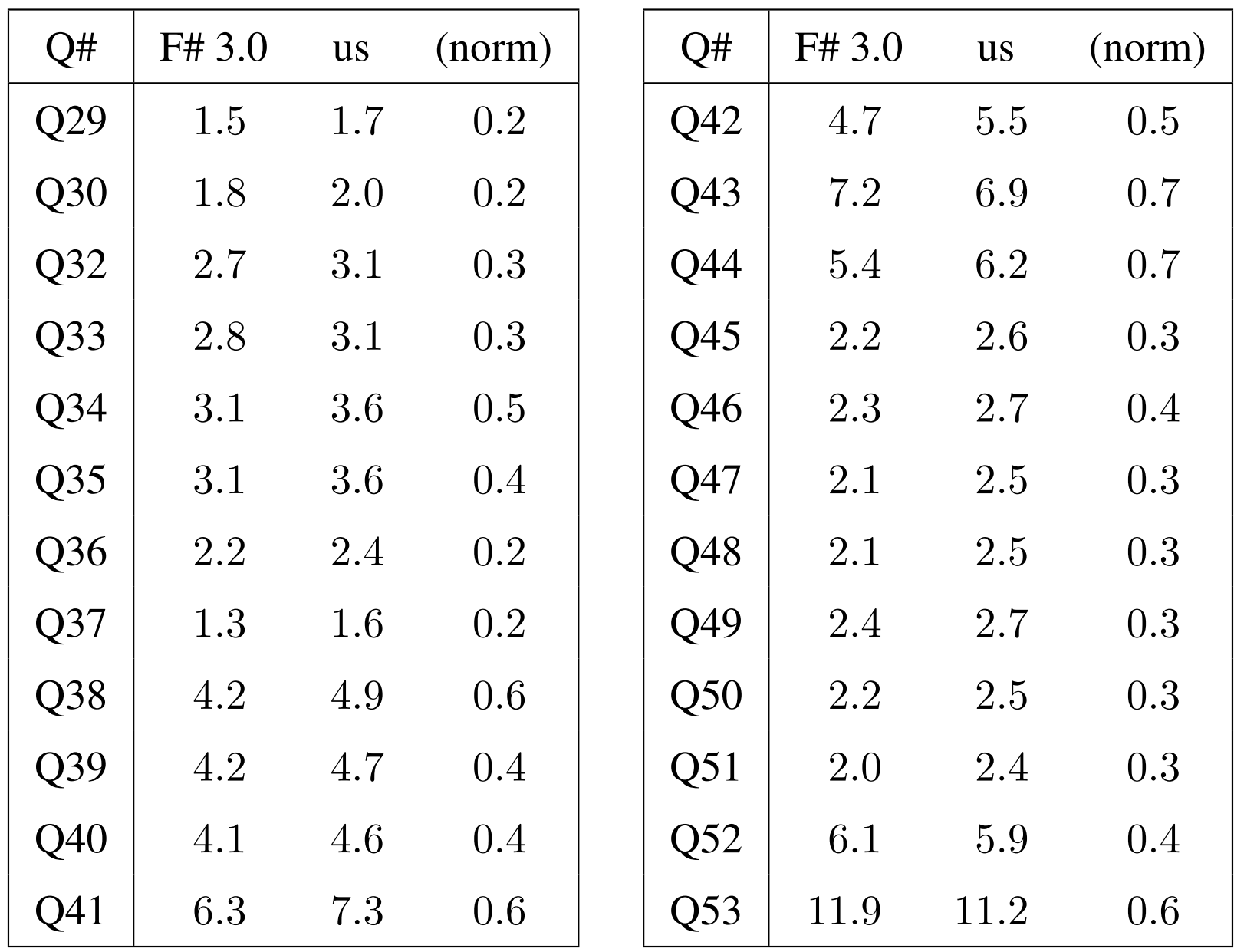

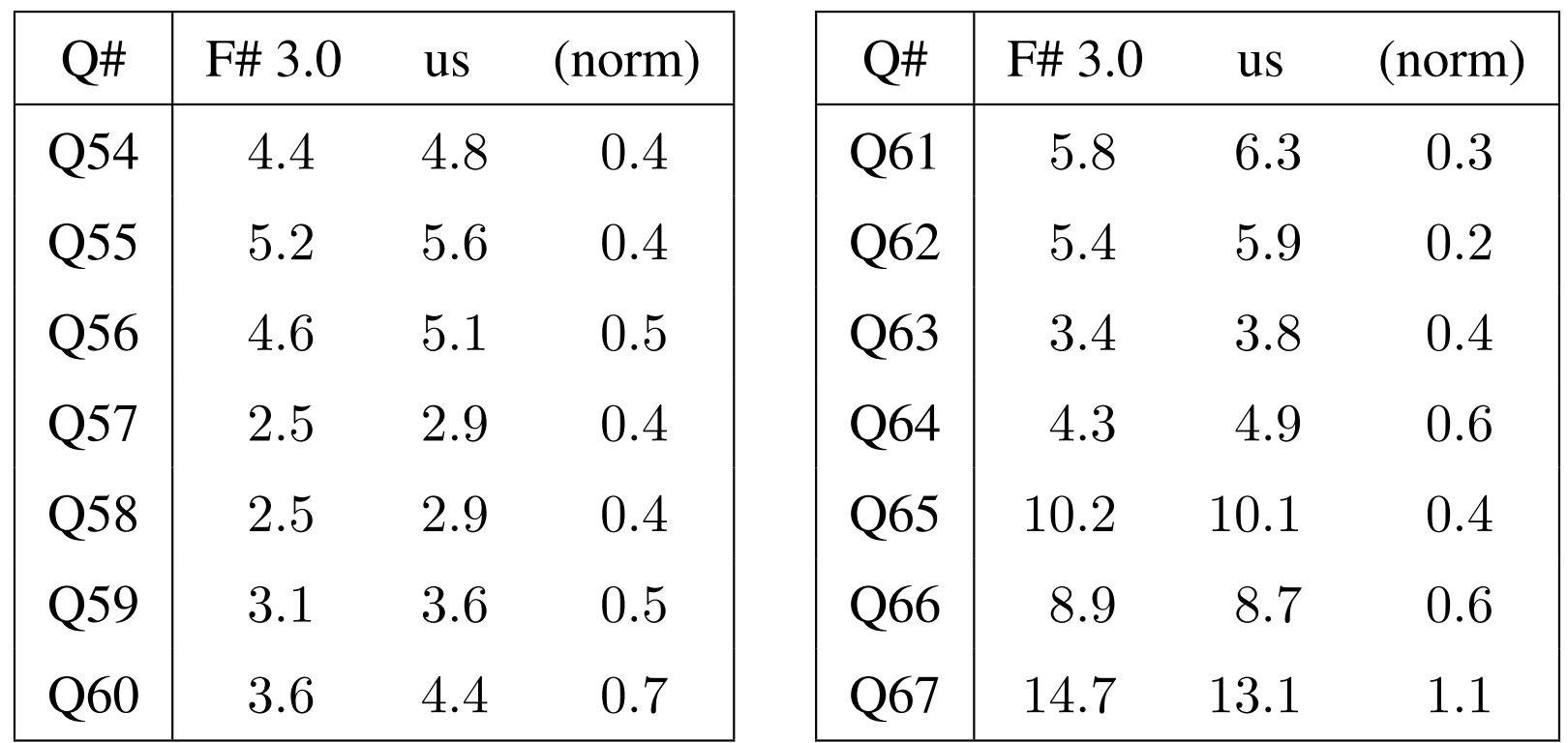

Comparison of F# 3.0 and us (using F# 3.0 as a back-end) on the 62 example database queries in the F# 3.0 documentation. Five query expressions (Q3, Q4, Q26, Q28, Q31) are excluded because they are executed on in-memory lists rather than generating SQL. All times in milliseconds.

#### Goals

#### *Series of examples*

Join queries Abstraction over values (first-order) Abstraction over predicates (higher-order) Composition of queries Dynamic generation of queries Nested intermediate data

*Type safety*

*Avoid Scylla and Charybdis* Each host query generates one SQL query *Scylla:* failure to generate a query *Charybdis:* multiple queries, avalanche

## Theory and Practice

#### *Host and quoted languages*

Theory: different (recursion, database) Practice: identical

#### *Coverage*

Theory: doesn't cover sorting, grouping, aggregation—work for tomorrow Practice: covers all of LINQ—put it to work today

What is the difference between theory and practice? In theory there is a difference. But in practice there isn't.

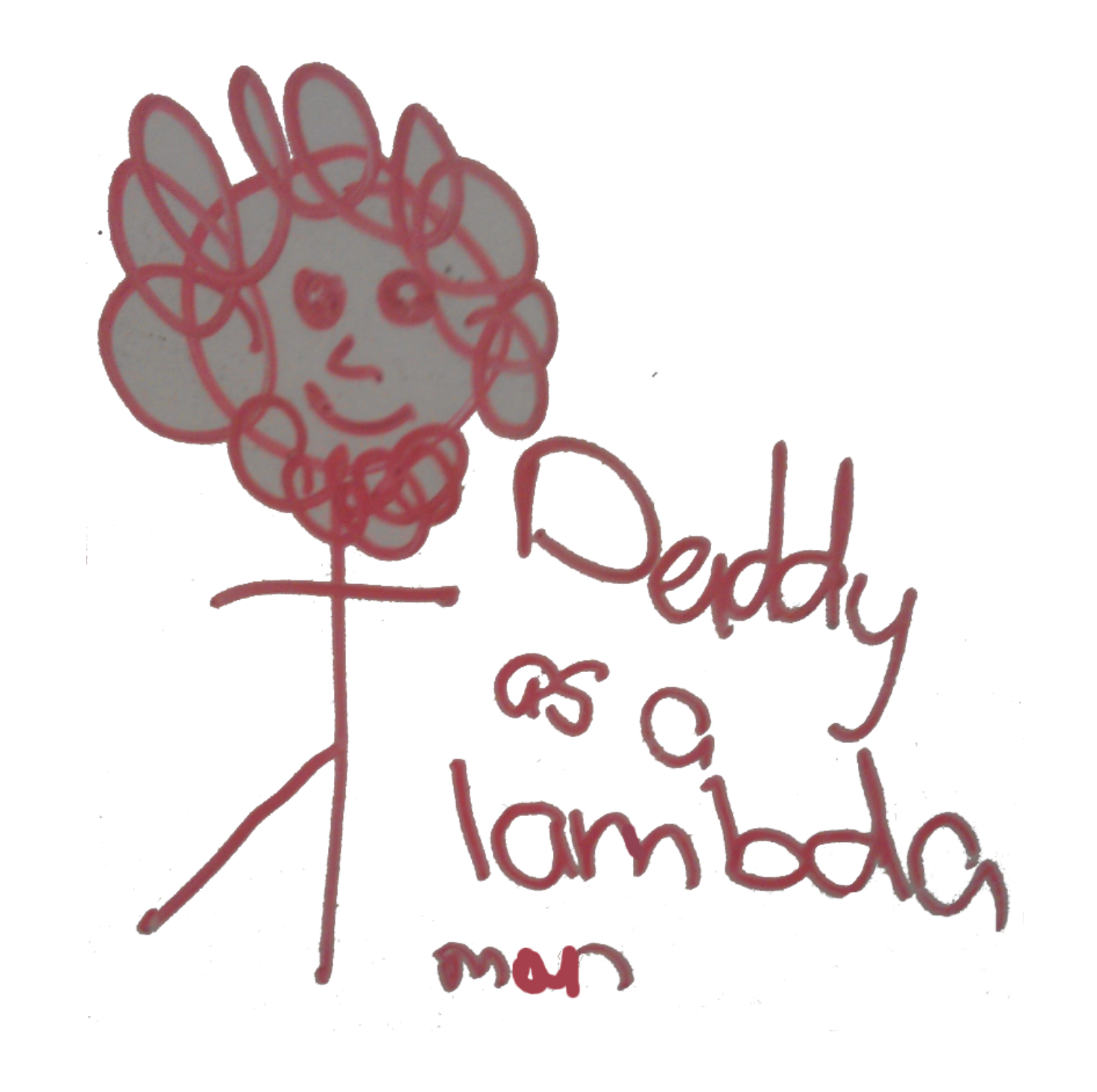

Appendix A7

Problems with F#

# Problems with F# PowerPack

#### (Notes from James Cheney)

Problems fixed in F# PowerPack code:

- F# 2.0/PowerPack lacked support for singletons in nonstandard places (i.e. other than in a comprehension body).
- F# 2.0/PowerPack also lacked support for Seq.exists in certain places because it was assuming that expressions of base types (eg. booleans) did not need to be further translated.

F# 3.0:

- Did not exhibit the above problems
- But did exhibit translation bug where something like

```
query if 1 = 2 then yield 3
```
leads to a run-time type error.

Appendix A7

# From XPath to SQL

# Representing XML

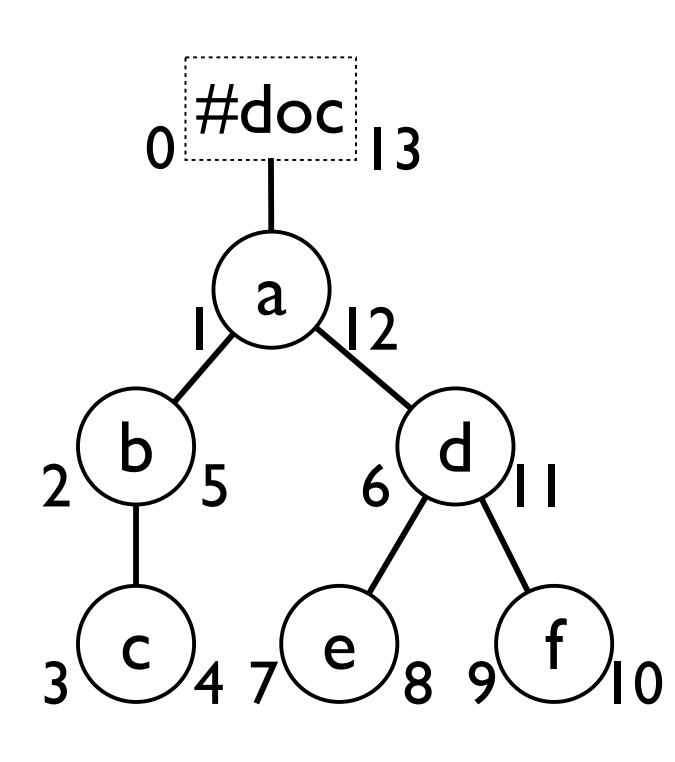

 $id$  | parent | name | pre | post  $0$  -1 #doc 0 13  $1 \quad 0 \quad a \quad 1 \quad 12$  $2$  | 1 | b | 2 | 5 3 2 c 3 4 4 | 1 | d | 6 | 11 5 | 4 | e | 7 | 8 6 4 f 9 10

#### **type** Node =

{id : **int**, parent : **int**, name : **string**, pre : **int**, post : **int**}

xml

Abstract syntax of XPath

**type** Axis =

| Self

| Child

**Descendant** 

| DescendantOrSelf

| Following

| FollowingSibling

| Rev **of** Axis

**type** Path =

| Seq **of** Path × Path

| Axis **of** Axis

| NameTest **of string**

| Filter **of** Path

### An evaluator for XPath: axis

**let rec**  $axis(ax : Axis) : Express(Node,Node) \rightarrow bool > =$ **match** ax **with**

 $\vert$  Self  $\rightarrow$  <@ fun(s, t)  $\rightarrow$  s.id  $=$  t.id @>

 $\blacksquare$  Child  $\rightarrow$  <e **fun**(s, t)  $\rightarrow$  s.id = t.parent e>

| Descendant  $\rightarrow$  <e fun(s, t)  $\rightarrow$ 

s.pre < t.pre && t.post < s.post **@>**

| DescendantOrSelf → **<@ fun**(s, t) →

s.pre ≤ t.pre && t.post ≤ s.post **@>**

 $\vert$  Following  $\rightarrow \leq e$  **fun**(s, t)  $\rightarrow$  s.pre  $\leq$  t.pre  $e$ 

| FollowingSibling → **<@ fun**(s, t) →

 $s.$ post  $<$  t.pre && s.parent  $=$  t.parent  $s\geq$ 

 $\vert$  Rev(axis)  $\rightarrow$  <e **fun**(s, t)  $\rightarrow$  (% axis(ax))(t, s) e>

An evaluator for XPath: path

**let rec** path( $p : Path$ ) :  $Expr < (Node, Node) \rightarrow bool >$ **match** p **with**

 $|$  Seq(p, q)  $\rightarrow$  <e  $fun(s, u) \rightarrow$  ( $\textdegree$ any)( $(\textdegree$ db).xml,

 $fun(t) \rightarrow$  ( $\text{\$path}(p)$ )(s, t) && ( $\text{\$path}(q)$ )(t, u))  $\text{Q}>$ 

 $\mathsf{A}$ xis(ax)  $\rightarrow$  axis(ax)

| NameTest(name) → **<@ fun**(s, t) →

 $s.id = t.id & 8 & s.name = name @\geq$ 

 $\vert$  Filter(p)  $\rightarrow$  **<e fun**(s, t)  $\rightarrow$  s.id = t.id &&

 $(*any)((*db).xml, **fun**(u) \rightarrow (*path(p))(s, u))$  **@>** 

An evaluator for XPath: xpath

**let** xpath(p : Path) : Expr< Node **list** > = **<@ for** root **in** (%db).xml **do for** s **in** (%db).xml **do if** root.parent =  $-1$  && ( $\text{\textdegree}(p)$ )(root, s) **then yield** s **@>**

## Examples

# $/\star/\star$ **run**(xpath(Seq(Axis(Child), Axis(Child)))) [2; 4]

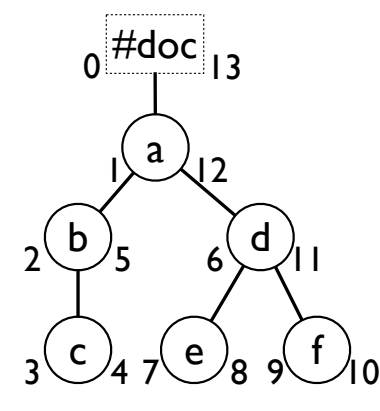

//\*[following-sibling::d] **run**(xpath(Seq(Axis(Descendant), Filter(Seq(Axis(FollowingSibling),

NameTest("d"))))))

[2]